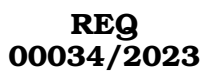

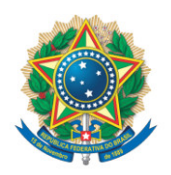

**SENADO FEDERAL** Gabinete do Senador CONFÚCIO MOURA

## **REQUERIMENTO Nº DE - CMA**

Senhor Presidente,

Requeiro, nos termos do art. 58, § 2º, II, da Constituição Federal e do art. 93, II, do Regimento Interno do Senado Federal, que na Audiência Pública objeto do REQ 32/2023 - CMA, seja incluído o convidado abaixo relacionado.

Proponho para a audiência a inclusão de representante da CNI - Confederação Nacional da Indústria.

## **JUSTIFICAÇÃO**

Por ser a CNI - Confederação Nacional da Indústria órgão de representação da indústria brasileira que aborda o tema em busca de regulamentação, entendemos ser importante para o debate a sua participação, motivo pelo qual proponho ao colegiado a aprovação do presente aditamento ao Requerimento n. 32/2023-CMA, anteriormente apresentado.

Sala da Comissão, 19 de abril de 2023.

**Senador Confúcio Moura (MDB - RO)**